# **Metro Area Personal Computer Club**

Meet: 3rd Tuesday at Godfather's Pizza — 30th & Bdwy. 7P.M. Co. Bluffs

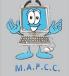

Volume No. 35 Club Motto: "Pass It On" March 2016

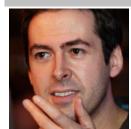

# Massive Windows 10 News Hides 5 Nasty Surprises (Ed. Note: Like we didn't know?)

**Gordon Kelly** 

Contributor ... I write about technology's biggest companies Follow on Forbes

Sometimes showing off has a way of coming back to bite you. In an understandably celebratory post Microsoft MSFT -3.85% has revealed Windows 10 is now active on over 200 million devices (though this includes Xbox One upgrades and Windows 10 Mobile smartphones). Then it made a series of boasts which exposed something rather shocking...

In an attempt to illustrate just how much Windows 10 users love the new operating system, Microsoft rolled out stat after stat about growing adoption and momentum (Black Friday and Christmas play their part here). But then things got weird:

"One of the ways we measure our progress with Windows 10 is looking at how people are using Windows," explained Microsoft Senior Vice President Yusuf Mehdi. "Recently we reached another milestone – people have spent over 11 billion hours on Windows 10 in December alone, spending more time on Windows than ever before." Windows 10 has great potential, but aggressive update and user tracking policies.

That's a crazy amount, but what is even crazier is the revelation that Microsoft is tracking exactly how long every single user is using Windows 10. Then things got ever weirder as Mehdi announced: "Here are a few fun facts on what people have been doing on Windows 10":

• Over 44.5 billion minutes spent in Microsoft Edge across Windows 10 devices in just the last month Over 2.5 billion questions asked of Cortana since launch.

#### **Recommended by Forbes**

Over 82 billion photos viewed within the Windows 10 Photo app in 2015 gamers spent over 4 billion hours playing PC games on Windows 10

Gamers streamed over 6.6 million hours of Xbox One games to Windows 10 PCs

Yes, Microsoft admitted it not only logs its users time on Windows 10 but also their time using Microsoft Edge... and gaming... and streaming games... and counting your search queries... and every single time a user opens a photo. (Continued on Page 3)

\*\*\*\*\*\*

## Securely File Shredder v2.0

Eraser is a very well designed file shredder program. As far as advanced options go, Eraser

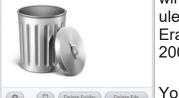

wins the file shredder competition hands down. With Eraser, you can schedule file shredding with all the precision you'd expect with any scheduling tool. Eraser works in Windows 10, 8, 7, Vista, and XP, as well as Windows Server 2008 and 2003.

#### **How To Completely Erase a Hard Drive**

You may have known that "wiping" a hard drive will erase it, but did you know there are 2 other ways that will do it too?

Eraser Review & Free Download

# **Minutes of February 16<sup>th</sup> Meeting**

Joe opened the meeting at 7 P.M. with 12 members present and wished everyone a (belated) Happy New Year, since it was our first meeting this year. Several members were absent because of flu, colds or other illness. We missed all three Officers, Mary Alice, Lynn and Joe3rd, all down with severe colds. Joe conveyed condolences to Kevin who recently lost his Mother, and also informed the group that both Lem and Lynn were hospitalized since last meeting. Let's hope now that we're warming-up a little more we can all remain healthy and more active.

### **Drawing**

The drawing was done by Don Atkinson who pulled Bruce's name as the winner. Bruce kept his initial dollar and graciously donated the remaining nine dollars back to the treasury (thanks, Bruce!) Joe handled the Treasury business and payment of dues in Treasurer's absence.

#### **Minutes**

No Minutes were read since our last meeting was November of 2015 and our Secretary was not present to read them.

#### Godfather's Party Room

The Party Room is nicely remodeled but with no major changes. The walls are painted a medium beige color but will suffice for our projector use, (unless they put more photos of The Godfather in that area!) Still no Internet available but many meetings do not require it so we'll see how it goes. Joe confirmed each 3<sup>rd</sup> Tuesday with Godfather's management, for the future meetings.

#### **\$100.00 Drawing**

Members were reminded about the one hundred dollar drawing, but with little interest to purchase tickets at this meeting. If same lack of interest exists at future meetings, we'll discuss discontinuing it for a short time.

#### **March Demo**

Not a lot of volunteering took place for our next demo. After some discussion about several possibilities, Robert Gerst offered to show "Hiren's CD", (a disk with multiple applications on it).

#### Tonight's Demo

Bruce offered the evening's demo, showing two items: (1) Web VTT, (Video Teletech), an HTML method to add subtitles to your videos and (2) How to add or change any alphabet letter of your choice designating your various drives or storage devices. Various web Browsers were also discussed.

#### **Stick-Around Drawing**

Pat Cumpston pulled "Joe C"s" name as winner of the stick-around drawing, totaling \$6.00 for Joe and \$6.00 for our treasury. Joe said, "Nice going, Pat!" The meeting adjourned approximately 8:30 P.M.

Minutes recorded by Joe C. 2/16/2015

#### Massive Windows 10 News Hides 5 Nasty Surprises (con't. from Page 1)

Understandably perturbed by this <u>BetaNews</u> took Microsoft to task on these revelations and asked if it would like to "explain how it came about the information, and why it is being collected in the first place". Microsoft's official response: "Thank you for your patience as I looked into this for you. Unfortunately my colleagues cannot provide a comment regarding your request. All we have to share is this Windows blog post." To which BetaNews makes a very fair conclusion: "Microsoft's spying is intrusive enough to reveal how long you have been using Windows 10, but the company is not willing to be open about the collection of this data."

Consequently the next obvious point to ponder is: If Microsoft is happy to disclose this data without saying how it was attained, what else does it access and track without user knowledge? Given Microsoft already admits much of its <u>automatic spying cannot to turned off</u>, just how many more metrics and how much user data is it gathering from every Windows 10 device?

Windows 10 update prompts are removing all obvious options to decline. Image credit: Hayden Dingman (@haydencd)

Conspiracy theorists are welcome to go wild here, but I have a simpler end goal: Microsoft needs to come clean and state everything it tracks, exactly what can and cannot be stopped by users and why. Now let's be clear: Windows 10 is Microsoft's product so it has the right to do whatever it likes with it, but *only after* a full disclosure to customers of its practices so they can make an informed choice about whether or not they wish to be a part of this data gathering process.

None of this is too much to ask given Microsoft's self admission that it is pushing Windows 7 and Windows 8 customers hard to upgrade. This includes <u>some outrageous scaremongering</u> and malware-style UI tricks. Contrary to common perception, Windows 10 also is no charity as Mehdi's 200M celebratory post reveals the 'free' operating system actually generates 4.5x more revenue per device (presumably from the Windows Store) than Windows 8.

But the time for transparency is running out. By 2018 Microsoft aims to have one billion devices running Windows 10 and with that comes truly global reach and insight. The world deserves to know *exactly* what it is signing up for...

(Source: http://www.forbes.com/sites/gordonkelly/2016/01/06/windows-10-spying-secrets-revealed/? utm\_campaign=yahootix&partner=yahootix)

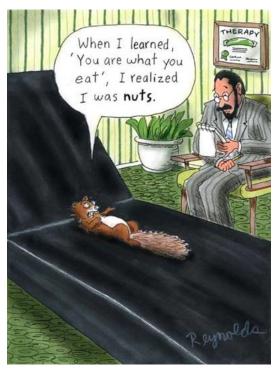

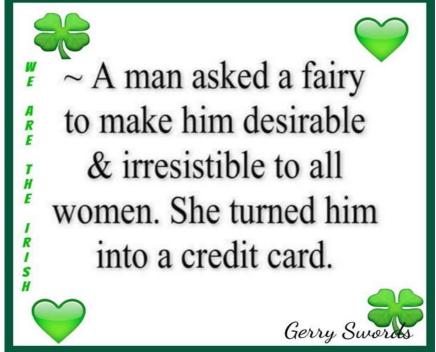

## Correct Washed Out, Distorted, or 'Messed Up' Colors

Obviously your computer's screen is the main way you interact with it so anything that's just not quite right can quickly become a major problem, and potentially even a health risk if it happens to be one of the more disorienting issues that can occur.

There a number of different reasons why your monitor might be distorting images or representing color improperly, resulting in whatever specific issue you're seeing, so let's walk through some troubleshooting until we figure it out.

#### How To Fix Discoloration & Distortion on a Computer Screen

Most of these are easy things to try but a few of these tasks might be more difficult or unfamiliar than some of the others. If so, just take your time and be sure to reference any instructions on other pages if you need extra help.

#### What exactly is a Video Card?

The video card is an expansion card that allows the computer to send graphical information to a video display device such as a monitor, TV, or projector.

Some other names for a video card include *graphics card*, *graphics adapter*, *display adapter*, *video adapter*, *video controller*, and *add-in boards* (AIBs).

A staggering number of companies manufacture video cards, but almost every one includes a graphics processing unit (GPU) from either <a href="NVIDIA Corporation">NVIDIA Corporation</a> or <a href="AMD">AMD</a>.

Want to learn more? See What is a Video Card? for more on this critical piece of hardware in your PC, the different kinds that exist, how to tell which make and model you have, how to update drivers for them, and lots more!

(Source: Tim Fisher—PC Support)

## **Election**

April is Nomination month and May, Election month. All nominations must be submitted no later than the end of the April meeting.

If you would like to run for office, (President,-Vice President (one ticket), Secrettary or Treasurer, let it be known by then.